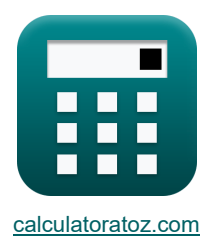

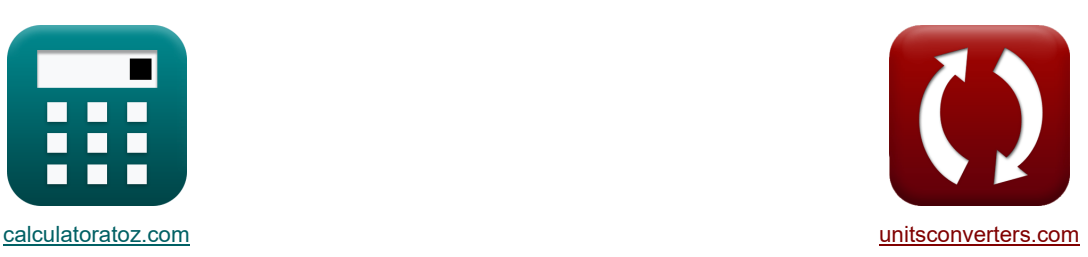

# **Parabolische Umlaufbahnen Formeln**

Beispiele!

[Rechner!](https://www.calculatoratoz.com/de) [Konvertierungen!](https://www.unitsconverters.com/de) Konvertierungen!

Lesezeichen **[calculatoratoz.com](https://www.calculatoratoz.com/de)**, **[unitsconverters.com](https://www.unitsconverters.com/de)**

Größte Abdeckung von Rechnern und wächst - **30.000+ Rechner!** Rechnen Sie mit einer anderen Einheit für jede Variable - **Eingebaute Einheitenumrechnung!** Größte Sammlung von Maßen und Einheiten - **250+ Messungen!**

Fühlen Sie sich frei, dieses Dokument mit Ihren Freunden zu TEILEN!

*[Bitte hinterlassen Sie hier Ihr Rückkoppelung...](https://docs.google.com/forms/d/e/1FAIpQLSf4b4wDgl-KBPJGChMJCxFlqrHvFdmw4Z8WHDP7MoWEdk8QOw/viewform?usp=pp_url&entry.1491156970=Parabolische%20Umlaufbahnen%20Formeln)*

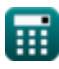

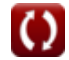

# **Liste von 14 Parabolische Umlaufbahnen Formeln**

# **Parabolische Umlaufbahnen**

## **Orbitalposition als Funktion der Zeit**

#### **1) Mittlere Anomalie in der Parabolbahn angesichts der Zeit seit der Periapsis**

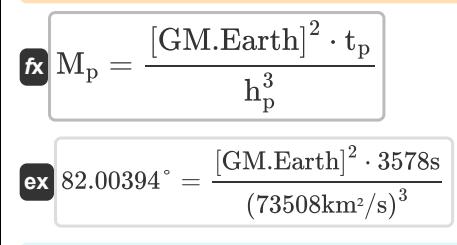

#### **2) Mittlere Anomalie in der Parabolbahn bei wahrer Anomalie**

$$
\boxed{\mathbf{M}_{\mathrm{p}}=\frac{\tan\left(\frac{\theta_{\mathrm{p}}}{2}\right)}{2}+\frac{\tan\left(\frac{\theta_{\mathrm{p}}}{2}\right)^3}{6}}{\exp\left[81.90074^{\circ}=\frac{\tan\left(\frac{115^{\circ}}{2}\right)}{2}+\frac{\tan\left(\frac{115^{\circ}}{2}\right)^3}{6}\right]}
$$

#### **3) Wahre Anomalie in der parabolischen Umlaufbahn bei gegebener mittlerer Anomalie**

*f***x [Rechner öffnen](https://www.calculatoratoz.com/de/true-anomaly-in-parabolic-orbit-given-mean-anomaly-calculator/Calc-42286)**  1 1 − <sup>3</sup> <sup>−</sup> (3 <sup>⋅</sup> <sup>M</sup><sup>p</sup> <sup>+</sup> √(3 <sup>⋅</sup> <sup>M</sup>p) 3 <sup>2</sup> <sup>+</sup> 1) <sup>2</sup> <sup>+</sup> 1) <sup>θ</sup><sup>p</sup> = 2 ⋅ a tan((3 ⋅ M<sup>p</sup> + √(3 ⋅ Mp) ) 1 1 − <sup>3</sup> <sup>−</sup> (3 <sup>⋅</sup> 82° <sup>+</sup> √(3 <sup>⋅</sup> 82°) 3 <sup>2</sup> <sup>+</sup> 1) <sup>2</sup> <sup>+</sup> 1) 115.0331° = 2 ⋅ a tan((3 ⋅ 82° + √(3 ⋅ 82°) **ex** )

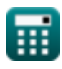

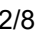

**[Rechner öffnen](https://www.calculatoratoz.com/de/mean-anomaly-in-parabolic-orbit-given-true-anomaly-calculator/Calc-42285)** 

**[Rechner öffnen](https://www.calculatoratoz.com/de/mean-anomaly-in-parabolic-orbit-given-time-since-periapsis-calculator/Calc-42288)** 

*Parabolic Orbits Formulas...* 3/8

#### **4) Zeit seit der Periapsis in der parabolischen Umlaufbahn bei mittlerer Anomalie**

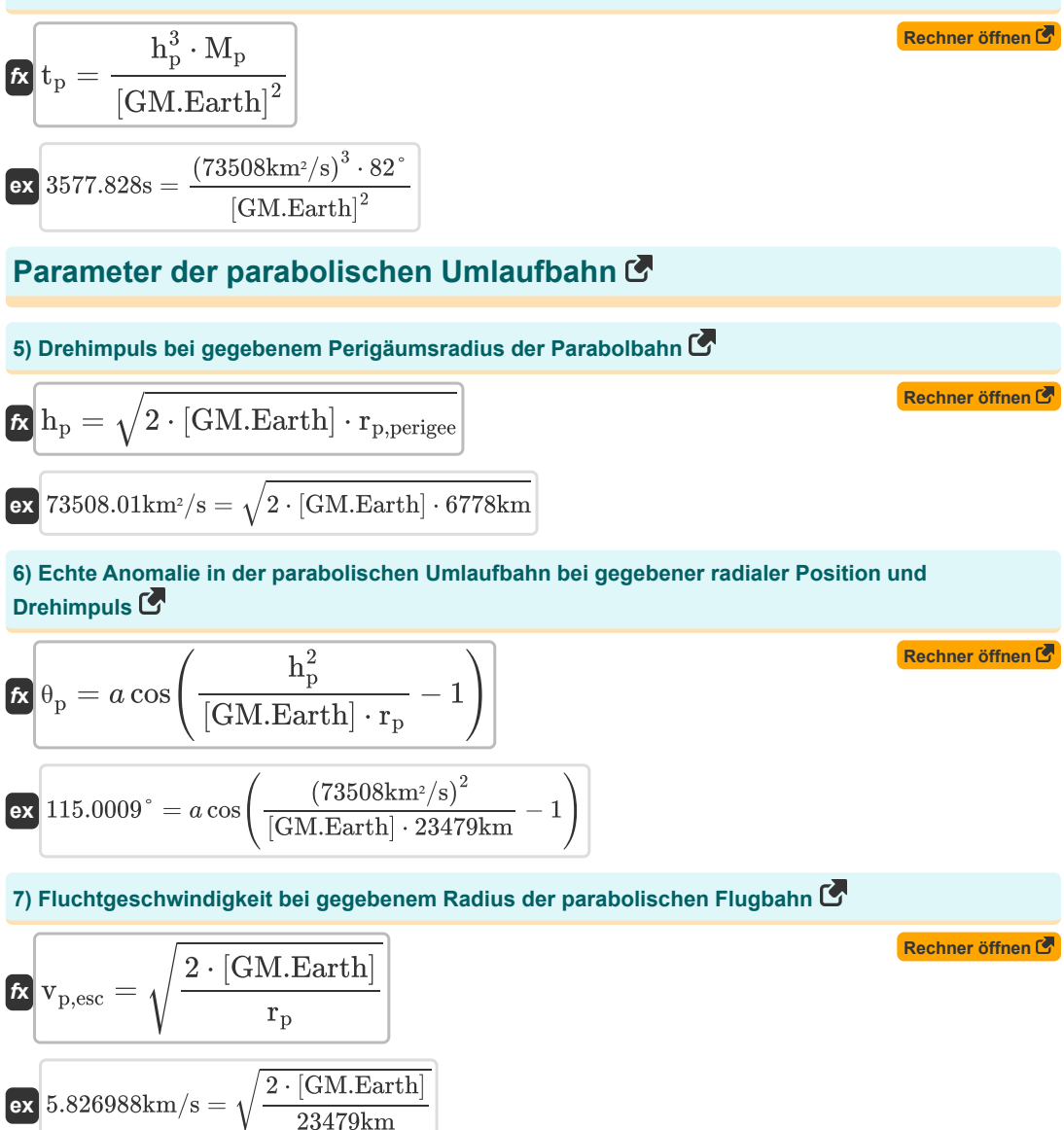

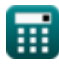

*Parabolic Orbits Formulas...* 4/8

**8) Parameter der Umlaufbahn bei gegebener X-Koordinate der parabolischen Flugbahn** 

$$
\begin{aligned} \textbf{\textit{k}}\text{ } & \text{p}_\text{p} = \text{x} \cdot \frac{1+\cos\!\left(\theta_\text{p}\right)}{\cos\!\left(\theta_\text{p}\right)} \\ \textbf{ex} & \text{ } 10801.19 \text{km} = \text{-}7906 \text{km} \cdot \frac{1+\cos(115°)}{\cos(115°)} \\ \end{aligned}
$$

## **9) Parameter der Umlaufbahn bei gegebener Y-Koordinate der parabolischen Flugbahn**

$$
\begin{aligned}[t] \mathbf{r}_\text{p} &= y \cdot \frac{1+\cos\left(\theta_\text{p}\right)}{\sin\left(\theta_\text{p}\right)} \\ \text{ex}\left[10800.25\text{km} = 16953\text{km}\cdot\frac{1+\cos(115°)}{\sin(115°)}\right] \end{aligned}
$$

## **10) Perigäumsradius der Parabolbahn bei gegebenem Drehimpuls**

$$
\boxed{\kappa_{\rm p,perigee}=\frac{h_{\rm p}^2}{2\cdot{\rm [GM. Earth]}}\nonumber\\ \mbox{ex}~6777.998\rm{km}=\frac{(73508\rm{km^2/s})^2}{2\cdot{\rm [GM. Earth]}}
$$

## **11) Radiale Position in der Parabolbahn bei gegebenem Drehimpuls und echter Anomalie**

$$
\bm{\kappa}\boxed{\text{r}_\text{p}=\frac{h_\text{p}^2}{\left[\text{GM}.\text{Earth}\right]\cdot\left(1+\cos\left(\theta_\text{p}\right)\right)}}
$$
ex 23478.39km = 
$$
\frac{(73508\text{km}^2/\text{s})^2}{(1+\cos\left(\theta_\text{p}\right))^2}
$$

$$
\text{S.39Km} = \frac{\text{GM} \cdot \text{Earth} \cdot (1 + \cos(115^\circ))}{\text{GM} \cdot \text{Earth} \cdot (1 + \cos(115^\circ))}
$$

## **12) Radiale Position in der parabolischen Umlaufbahn bei gegebener Fluchtgeschwindigkeit**

$$
\kappa \left[ r_p = \frac{2 \cdot [\text{GM}.\text{Earth}]}{v_{p,\text{esc}}^2} \right]
$$
\nex

\n
$$
23479 \text{km} = \frac{2 \cdot [\text{GM}.\text{Earth}]}{(5.826988 \text{km/s})^2}
$$

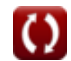

**[Rechner öffnen](https://www.calculatoratoz.com/de/parameter-of-orbit-given-x-coordinate-of-parabolic-trajectory-calculator/Calc-42037)** 

**[Rechner öffnen](https://www.calculatoratoz.com/de/parameter-of-orbit-given-y-coordinate-of-parabolic-trajectory-calculator/Calc-42038)** 

**[Rechner öffnen](https://www.calculatoratoz.com/de/perigee-radius-of-parabolic-orbit-given-angular-momentum-calculator/Calc-42137)** 

**[Rechner öffnen](https://www.calculatoratoz.com/de/radial-position-in-parabolic-orbit-given-angular-momentum-and-true-anomaly-calculator/Calc-42140)** 

*Parabolic Orbits Formulas...* 5/8

**13) X-Koordinate der parabolischen Flugbahn bei gegebenem Parameter der Umlaufbahn** 

$$
\kappa \left[ x = p_p \cdot \left( \frac{\cos(\theta_p)}{1 + \cos(\theta_p)} \right) \right]
$$
  
ex -7905.129179km = 10800km ·  $\left( \frac{\cos(115^\circ)}{1 + \cos(115^\circ)} \right)$   
14) Y-Koordinate der parabolischen Flugbahn bei gegebenem Parameter der Umlaufbahn C

$$
\begin{aligned} \boxed{\kappa}\textbf{y} & = \textbf{p}_\text{p} \cdot \frac{\sin\left(\theta_\text{p}\right)}{1+\cos\left(\theta_\text{p}\right)} \\ \text{ex}\frac{16952.6 \text{km} = 10800 \text{km} \cdot \frac{\sin(115^\circ)}{1+\cos(115^\circ)}}\end{aligned}
$$

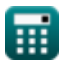

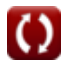

**[Rechner öffnen](https://www.calculatoratoz.com/de/y-coordinate-of-parabolic-trajectory-given-parameter-of-orbit-calculator/Calc-42036)** 

## **Verwendete Variablen**

- **h<sup>p</sup>** Drehimpuls der Parabolbahn *(Quadratkilometer pro Sekunde)*
- **M<sup>p</sup>** Mittlere Anomalie in der Parabolbahn *(Grad)*
- **p<sup>p</sup>** Parameter der Parabolbahn *(Kilometer)*
- **r<sup>p</sup>** Radiale Position in der Parabolbahn *(Kilometer)*
- **rp,perigee** Perigäumsradius in parabolischer Umlaufbahn *(Kilometer)*
- **t<sup>p</sup>** Zeit seit der Periapsis in der parabolischen Umlaufbahn *(Zweite)*
- **vp,esc** Fluchtgeschwindigkeit im parabolischen Orbit *(Kilometer / Sekunde)*
- **x** X-Koordinatenwert *(Kilometer)*
- **y** Y-Koordinatenwert *(Kilometer)*
- **θ<sup>p</sup>** Wahre Anomalie in der parabolischen Umlaufbahn *(Grad)*

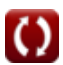

## **Konstanten, Funktionen, verwendete Messungen**

- Konstante: **[GM.Earth]**, 3.986004418E+14 *Geozentrische Gravitationskonstante der Erde*
- Funktion: **acos**, acos(Number) *Die Umkehrkosinusfunktion ist die Umkehrfunktion der Kosinusfunktion. Es handelt sich um die Funktion, die ein Verhältnis als Eingabe verwendet und den Winkel zurückgibt, dessen Kosinus diesem Verhältnis entspricht.*
- Funktion: **atan**, atan(Number)

*Der inverse Tan wird zur Berechnung des Winkels verwendet, indem das Tangensverhältnis des Winkels angewendet wird, der sich aus der gegenüberliegenden Seite dividiert durch die benachbarte Seite des rechtwinkligen Dreiecks ergibt.*

Funktion: **cos**, cos(Angle)

*Der Kosinus eines Winkels ist das Verhältnis der an den Winkel angrenzenden Seite zur Hypotenuse des Dreiecks.*

Funktion: **sin**, sin(Angle)

*Sinus ist eine trigonometrische Funktion, die das Verhältnis der Länge der gegenüberliegenden Seite eines rechtwinkligen Dreiecks zur Länge der Hypotenuse beschreibt.*

Funktion: **sqrt**, sqrt(Number)

*Eine Quadratwurzelfunktion ist eine Funktion, die eine nicht negative Zahl als Eingabe verwendet und die Quadratwurzel der gegebenen Eingabezahl zurückgibt.*

Funktion: **tan**, tan(Angle)

*Der Tangens eines Winkels ist ein trigonometrisches Verhältnis der Länge der einem Winkel gegenüberliegenden Seite zur Länge der einem Winkel benachbarten Seite in einem rechtwinkligen Dreieck.*

- Messung: **Länge** in Kilometer (km) *Länge Einheitenumrechnung*
- Messung: **Zeit** in Zweite (s) *Zeit Einheitenumrechnung*
- Messung: **Geschwindigkeit** in Kilometer / Sekunde (km/s) *Geschwindigkeit Einheitenumrechnung*
- Messung: **Winkel** in Grad (°) *Winkel Einheitenumrechnung*
- Messung: **Spezifischer Drehimpuls** in Quadratkilometer pro Sekunde (km²/s) *Spezifischer Drehimpuls Einheitenumrechnung*

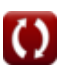

## **Überprüfen Sie andere Formellisten**

- **Elliptische Umlaufbahnen Formeln**
- **Parabolische Umlaufbahnen Formeln**
- **Hyperbolische Umlaufbahnen Formeln**

Fühlen Sie sich frei, dieses Dokument mit Ihren Freunden zu TEILEN!

## **PDF Verfügbar in**

[English](https://www.calculatoratoz.com/PDF/Nodes/11374/Parabolic-orbits-Formulas_en.PDF) [Spanish](https://www.calculatoratoz.com/PDF/Nodes/11374/Parabolic-orbits-Formulas_es.PDF) [French](https://www.calculatoratoz.com/PDF/Nodes/11374/Parabolic-orbits-Formulas_fr.PDF) [German](https://www.calculatoratoz.com/PDF/Nodes/11374/Parabolic-orbits-Formulas_de.PDF) [Russian](https://www.calculatoratoz.com/PDF/Nodes/11374/Parabolic-orbits-Formulas_ru.PDF) [Italian](https://www.calculatoratoz.com/PDF/Nodes/11374/Parabolic-orbits-Formulas_it.PDF) [Portuguese](https://www.calculatoratoz.com/PDF/Nodes/11374/Parabolic-orbits-Formulas_pt.PDF) [Polish](https://www.calculatoratoz.com/PDF/Nodes/11374/Parabolic-orbits-Formulas_pl.PDF) [Dutch](https://www.calculatoratoz.com/PDF/Nodes/11374/Parabolic-orbits-Formulas_nl.PDF)

*5/14/2024 | 8:40:31 AM UTC [Bitte hinterlassen Sie hier Ihr Rückkoppelung...](https://docs.google.com/forms/d/e/1FAIpQLSf4b4wDgl-KBPJGChMJCxFlqrHvFdmw4Z8WHDP7MoWEdk8QOw/viewform?usp=pp_url&entry.1491156970=Parabolische%20Umlaufbahnen%20Formeln)*